# LDAP: туда и обратно

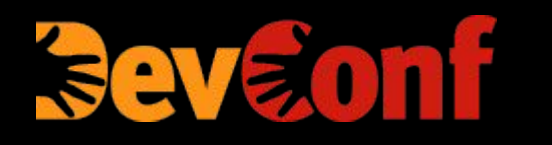

Сергей Печенко

Москва, 2019

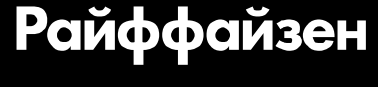

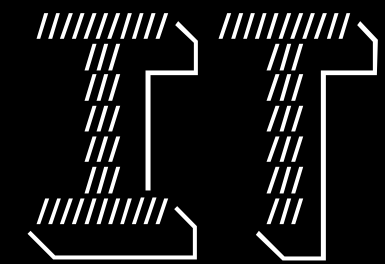

## Об авторе

- За клавиатурой 27<sup>й</sup> год
- Оберегаю разные production'ы с 2013
- Изучаю и воплощаю DevOps-практики с 2014
- @tnt4brain
- @ru\_gitlab/@ru\_logs/@ru\_ldap/@pro\_ansible
- bantu.ru

# TL;DR

- Истоки
- Почему LDAP?
- Сервер: reOpenLDAP
- Веб-клиент: phpLDAPadmin

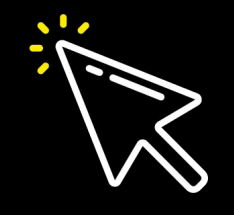

One Ring to rule them all, One Ring to find them, One Ring to bring them all And in the Darkness bind them

## Истоки

Contrology who ∕ processes de la en se ∕ as<br>Ca rrrotro G

## Lightweight Directory Access Protocol

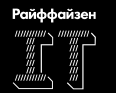

- Древовидная база данных, хранящая контейнеры и объекты
- Формат контейнеров, объектов и доступных фильтров для поиска определяется загруженными схемами
- Большинство реализаций оптимизированы для поиска и чтения
- ǿасто используется для хранения информации об учётных записях и группах пользователей

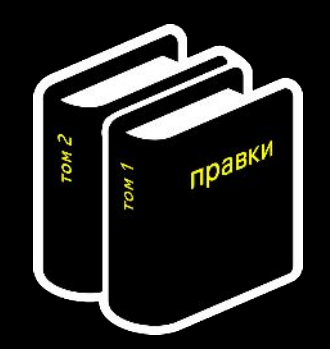

### Занимательные факты

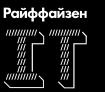

- LDAP был создан для замены DAP (X.519), потому что тот оказался слишком сложен в реализации
- Существуют штучное число массово используемых реализаций LDAP-сервера
- Существуют клиентские библиотеки как для Top10 языков, так и для множества менее популярных
- Существует несколько вариантов UI

#### Ȁироко используемые разновидности

#### **ActiveDirectory**

- **Правит миром Windows, является основой доменов.**
- Взаимодействует с массой closed-source компонентов  $\rightarrow$  нерасширяемый

#### **389ds**

**• Является основой FreeIPA от RedHat.** 

#### **OpenLDAP**

Поставляется со многими дистрибутивами Linux/Unix.

#### **ReOpenLDAP**

▪ Работает в инфраструктуре мобильного оператора, принимавшего прошлый митап (по информации от мейнтейнера проекта).

# Toyemy LDAP?

## Что даёт LDAP Ops'aм?

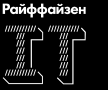

- Единую точку хранения и управления 1.
- 2. Возможность поэтапного расширения схемы хранимых данных
- Возможность хранения и модификации конфигурации базы её же  $3.$ штатными средствами
- Лёгкую реализацию НА как вида «master-slave», так и «master-master» 4.
- 5. Один протокол и хранилище для разных систем: Windows, macOS, Linux, Solaris, FreeBSD
- Мощную систему контроля прав доступа с точностью до атрибута 6.
- LDIF: инструментарий для поддержки IaaC 7.
- Ссылки (referrals), раскрываемые как клиентами, так и сервером 8.

## Что даёт LDAP Dev'aм?

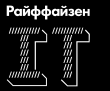

- 1. Древовидную БД "на вырост" с гибкой подстройкой под задачи
- Кроссплатформенность 2.
- Широкий выбор языков, имеющих клиентские компоненты LDAP  $3.$
- «Автомагическая» проверка соответствия данных схеме на уровне сервера 4.

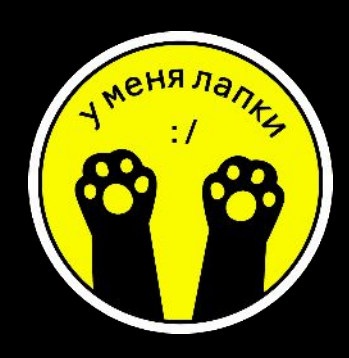

#### Создание и наполнение дерева: читы

- $LDAP-cy\varphi\varphi$ икс = домен компании: dc=bantu,dc=ru 1.
- УЗ суперадмина вне ветви, хранящей УЗ пользователей 2.
- УЗ синхронизации там же  $3.$
- Однородные объекты собираем в свои «ои» 4.
- RFC2307 читать обязательно!  $5.$

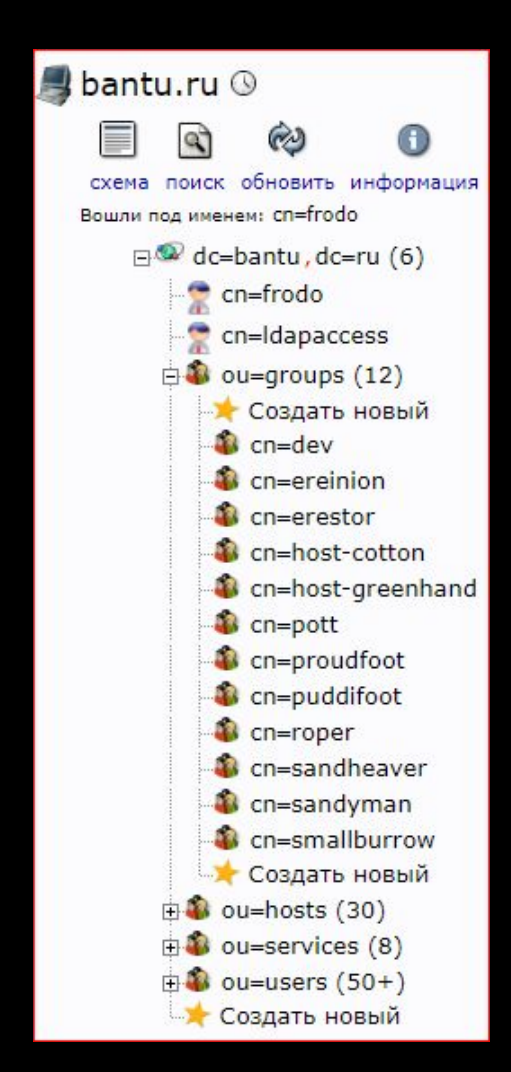

## Расширения: личный top

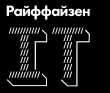

- dynlist 1.
- memberof 2.
- 3. ppolicy
- 4. refint
- 5. syncprov
- unique 6.

### Полезные схемы

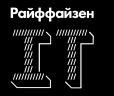

- 1. **sudoers**
- 2. ssh-pubkey
- 3. Idapns

### Репликация:

dn: olcOverlay={0}syncprov,olcDatabase={1}mdb,cn=config objectClass: olcOverlayConfig objectClass: olcSyncProvConfig olcOverlay: {0}syncprov olcSpCheckpoint: 50 5 olcSpSessionLog: 100 olcSpReloadHint: TRUE

dn: olcDatabase={1}mdb,cn=config olcSyncrepl: {0}rid=001 bindmethod=simple binddn="cn=frodo,dc=bantu,dc=ru" credentials="secret" provider="ldap://<master>:389" retry="5 100 60 +" rid="000" searchbase="dc=bantu,dc=ru" type=refreshAndPersist  $atts = "*, +"$ 

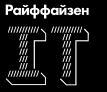

# CepBep ReOpenLDAP

### Реализация LDAP-сервера

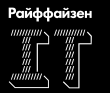

- Форк OpenLDAP: https://github.com/leo-yuriev/ReOpenLDAP, совместимая 1. по API/протоколу замена
- Master-master, достаточно надёжный, чтобы работать в серьёзном prod'e 2.
- 9 issues... OH WAIT!!!...  $3.$
- **Made in Russia** 4.

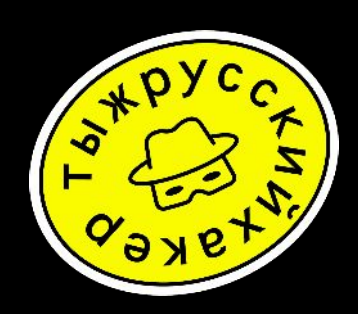

# Веб-клиент phpLDAPadmin

### Веб-клиент LDAP

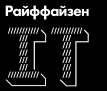

- 1. Возможность подстройки под бизнес-процессы организации
- 2. Поддержка работы с атрибутами, требующими уникальности (uid, gid)
- 3. Поддержка чтения конфигурации непосредственно с сервера

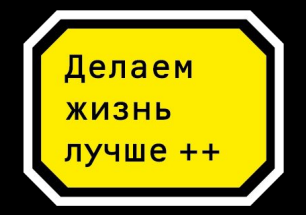

## Интерфейс - что это?...

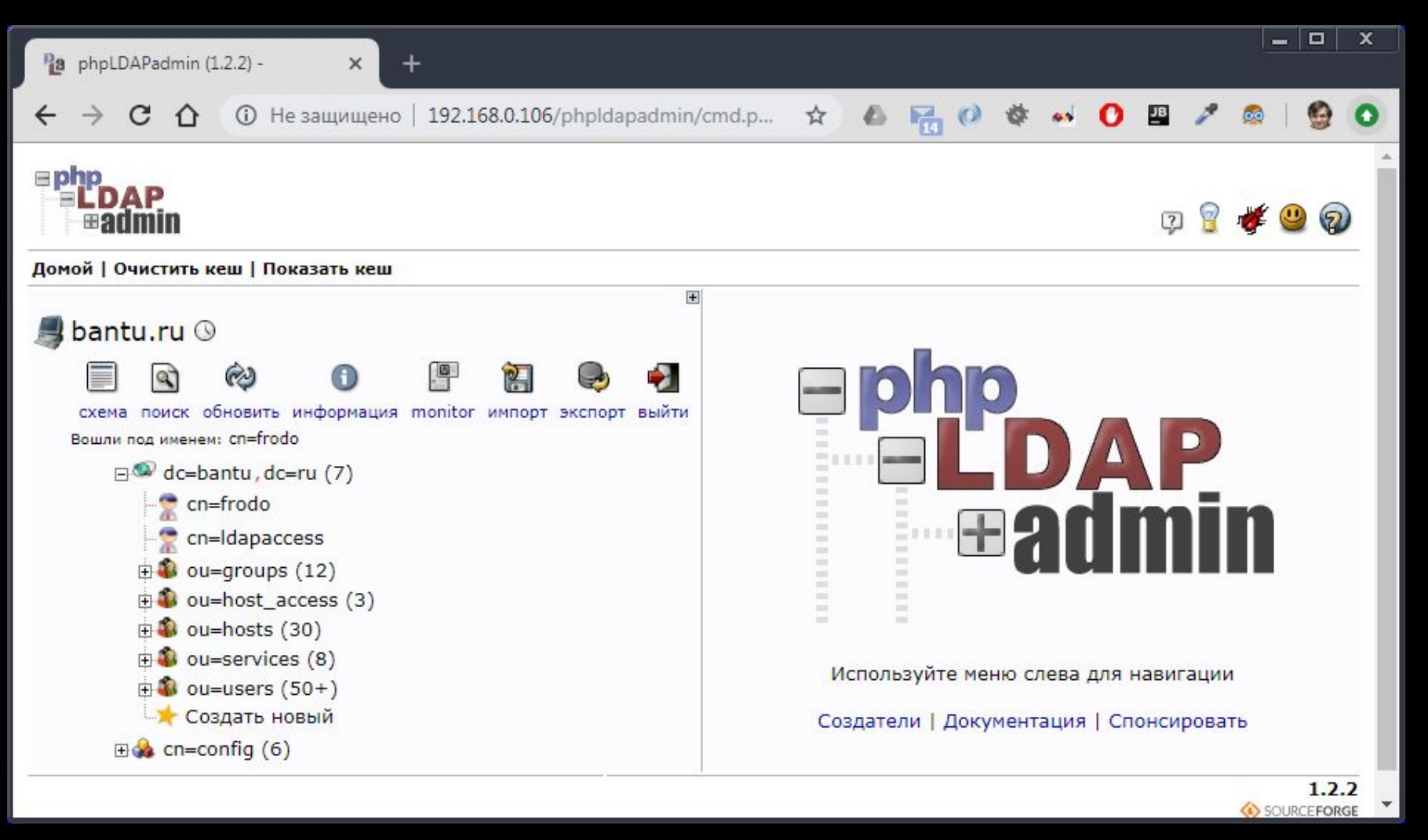

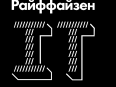

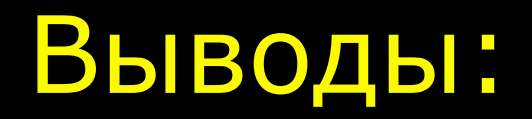

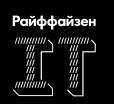

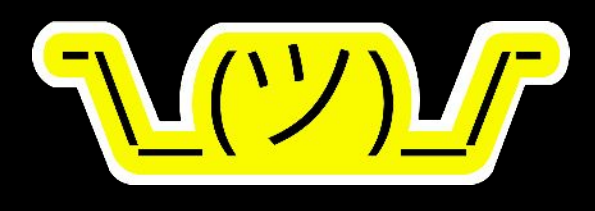

# Спасибо за внимание!

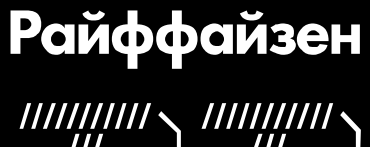

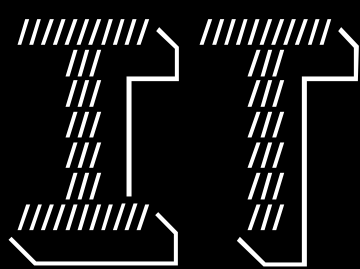

sergey@bantu.ru